| ACCELA                                                                                                    |                          | LEGATE TO<br>- SUCH | YOUR<br>AS A                                  | er Collection      | _               | art (0) Accoun     | nt Managemen        | t Logo |
|----------------------------------------------------------------------------------------------------|--------------------------|---------------------|-----------------------------------------------|--------------------|-----------------|--------------------|---------------------|--------|
| Constant of the second second s | AND CREET REAL OF        | neering Pern        | 100 - 10 100 00 00 00 00 00 00 00 00 00 00 00 | erty Maintena      | nce Repo        | ort a Concern      | more 🔻              |        |
| Dashboard                                                                                                    | My Records               | My Ac               | count                                         | Advanced S         | earch 🔻         |                    |                     |        |
| Manage Your A<br>Your current account i                                                                                                    |                          | n below. Click      | an Edit buttor                                | HERE               |                 | COUNT AND CL       | ICK                 |        |
| Account Type                                                                                                    |                          |                     |                                               |                    |                 |                    |                     |        |
| Citizen Account                                                                                                    |                          |                     |                                               |                    |                 |                    |                     |        |
| Login Informat                                                                                                    | ion                      |                     |                                               |                    |                 |                    |                     | Edit   |
| User Name:<br>E-mail:<br>Password:<br>Security Question:                                                                                                    | JOHNDOE'S EMAIL<br>12345 |                     |                                               |                    |                 |                    |                     |        |
| License Inform                                                                                                    | ation                    |                     |                                               |                    |                 |                    | Add a Lic           | ense   |
| /ou may add professiona<br>validated by the agency                                                                                                    |                          |                     | nt by clicking th                             | ne Add a License I | outton. Your pr | ofessional license | (s) may need to b   | e      |
| Showing 0-0 of 0                                                                                                    |                          |                     |                                               |                    |                 |                    |                     |        |
| Kettering Registration<br>#                                                                                                    | License Type             | Business<br>Name    | Address Line                                  | City               | State           | Zip                | Dayton<br>License # | Ohio L |
| No records found.                                                                                                    |                          |                     |                                               |                    |                 |                    |                     |        |
| €                                                                                                    |                          |                     |                                               |                    |                 |                    |                     | ×      |
| Contact Inform                                                                                                    | nation                   |                     |                                               |                    |                 |                    | Add a Co            | ntact  |
| Showing 1-1 of 1                                                                                                    |                          |                     |                                               |                    |                 |                    |                     |        |
| First Name Last                                                                                                    |                          | ess Name Ad         | dress Line 1                                  | City               | State           | ZIP Code           | Home Pl             | none   |
| JOHN DOE                                                                                                    |                          | 36                  | 00 SHROYER                                    | KETTERING          | ОН              | 45429              |                     |        |
|                                                                                                    |                          |                     |                                               |                    |                 |                    |                     | *      |
| Delegates                                                                                                    |                          |                     |                                               |                    |                 | (                  | Add a Dele          | egate  |

People who can access my account

JANE DOE (JANE DOE'S EMAIL)

Last accessed account on 12/15/2022

## Add a Delegate

People whose account I can access
None

Actions **v** 

MAKE SURE THE PERSON YOU ARE DELEGATING ACCESS ALREADY HAS AN ACCELA ACOUNT AND YOU HAVE THEIR EMAIL AND CLICK HERE

## Add a Delegate

Enter the name and e-mail address of the person to whom you would like to grant delegate access to your account.

\*Name

\* E-mail Address

×

## Set Delegate Permission

Delegates can view records across all categories unless you choose to restrict them to specific categories. View Records in all categories (Change) For the following permissions, the available categories are limited to the ones that you have granted the delegate access to view records. Create Applications in all categories (Change) Renew Records in all categories (Change) Amend Records in all categories (Change) Manage Inspections in all categories (Change) Manage Documents in all categories (Change) Make Payments in all categories (Change) Make Payments in all categories (Change) Manage Documents in all categories (Change) Manage Documents in all categories (Change) Manage Documents in all categories (Change) Manage Documents in all categories (Change) Manage Documents in all categories (Change) Manage Documents in all categories (Change) Manage Documents in all categories (Change) Manage Documents in all categories (Change) Manage Documents in all categories (Change) Manage Documents in all categories (Change) Make Payments in all categories (Change) Make Payments in all categories

Invite a Delegate

Cancel

## Delegates

Add a Delegate

People who can access my account None

People whose account I can access JANE DOE (JANE DOE'S EMAIL)

Invitation received on 12/16/2022

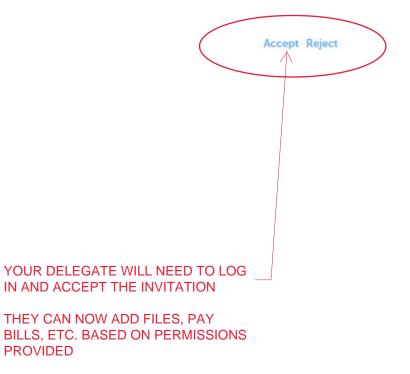